## 技術ノート KGTN 2020031802

## 現 象

[Domain] ドメイン名レジストラ GoDaddy へのドメイン名の移管は面倒ではないのか?

## 説 明

以下の手順で GoDaddy へドメイン名を移管することが出来ます。

- 1. GoDaddy のアカウントを登録 (最初の時のみ)
- 2. 現在のレジストラ (移管元) で「ドメイン名のロック」を解除
- 3. 現在のレジストラ (移管元) で移管のための「認証コード」を取得
- 4. GoDaddy で認証コードを入力し移管手続きを開始
- 5. 現在のレジストラ (移管元) で移管を承認 (移管の確認までには数時間から数日を要します)
- 6. GoDaddy への移管か完了
- 7. ドメイン名の連絡先情報を更新 (修正)

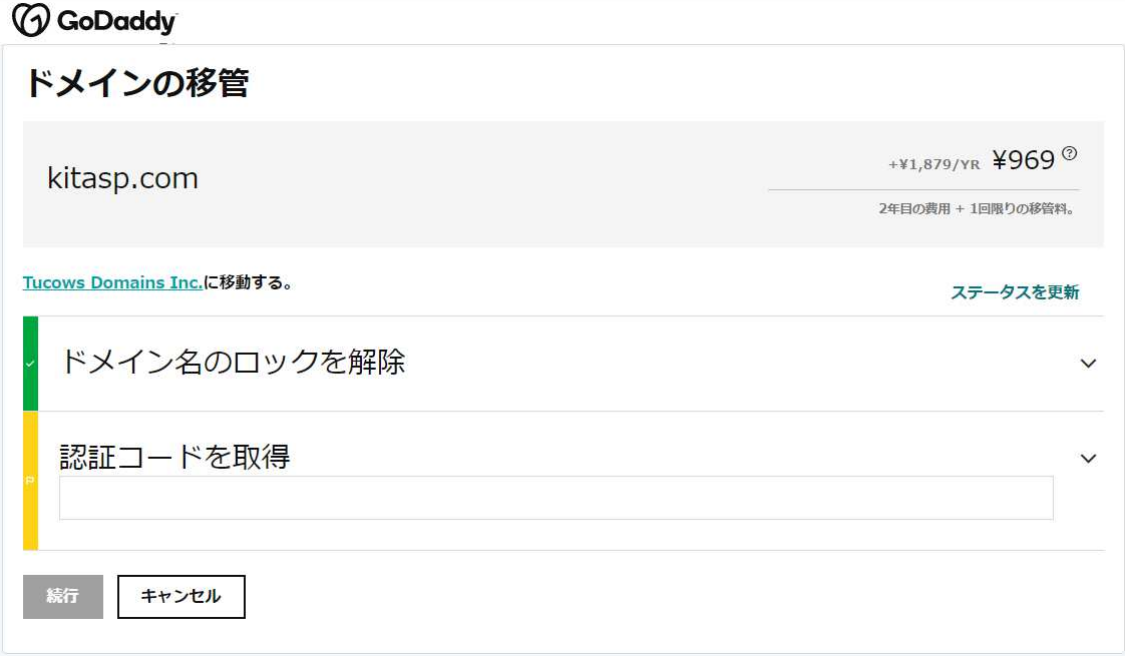

Last reviewed: Mar 18, 2020 Status: DRAFT Ref: NONE Copyright © 2020 kitASP Corporation